# **Wu10Man Crack Keygen Free [Updated]**

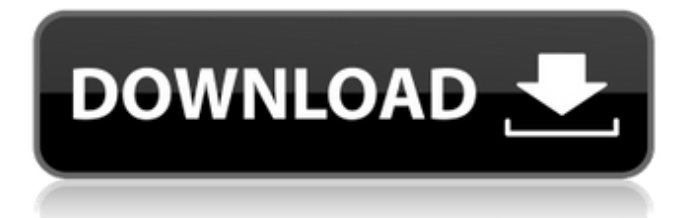

## **Wu10Man Crack+ [Updated-2022]**

The Windows 10 self-updating service is a client program that communicates with Windows Server Update Services (WSUS) to check for updates to the operating system. The service may run on all Windows versions, including Windows 10 Home and Education, but not on some editions of Windows 10 Mobile. The service runs on users' own computers, as well as on servers in a WSUS farm. The Windows 10 self-updating service is designed to be a synchronous service and requires network connectivity to the Windows Server Update Services (WSUS) server to work correctly. If the service can contact the server at all times, it tries to download Windows Updates from the server. The service cannot check for updates to the newest versions of files or programs already installed on the computer. When Windows has successfully checked for updates, it notifies the user via a system message. From the user perspective, the updates are available to install at this time, although the updates must still be downloaded first. The user can install the updates immediately, or schedule them to install later. All updates downloaded and installed by the Windows 10 self-updating service take precedence over any manual updates the user or administrator has installed manually. Reviews: - Wu10Man Download With Full Crack is a user-friendly application that helps with the management of the updates that take place when you update your Windows 10 operating system. - The program can be very useful when it comes to ensuring a clean and stable installation of Windows 10 on your device. - Aside from facilitating the process, Wu10Man Crack Free Download also enables you to check the updates you have installed and prevents you from accessing the erroneous patches on your system. - The application is easy to set up and able to work with any version of Windows 10 operating system you may have installed. What's New in v1.3: - Improved speed of the interface response; - Added an option to automatically start the service after updates are downloaded; - Added an option to automatically uninstall the service after updates are installed; Q: Rspec 2.6 + Factory Girl + Capybara - undefined method error I'm trying to write my rspec test for the following scenario: When I click on a button, the text in a field changes, then I click on a button again, the text changes back. I am very new to rspec/capybara and struggling to get this test passing. I've tried to follow

### **Wu10Man License Keygen PC/Windows (2022)**

- Disable the automatic updates for Windows 10 - Modify the automatic update settings - Removes the options for the host file and the Windows Update Service - Disables the background Windows Update - The program is optimized for Windows 10 - Easy to use - Free to download and install With this software you can remove unwanted toolbars from all your web browsers. In addition to that your privacy is better protected and your browser efficiency is greatly increased as the software closes more than 600 web browser add-ons. You can also have the most convenient interface. And the most important; it's your choice. With a click you can add any of the addons, remove any of the unwanted toolbars and configure them to your preferences. After installation you will only find the Application Bar in Internet Explorer. With the software you can always configure the browsers in accordance with your personal needs. If you are using several web browsers at the same time, you should always remember that the software does not work with all of them at the same time. What's New in version 2.0.2 With this version of the software - version 2.0.2 - you will have noticed the following improvements: - new installation package - new web browser buttons in the program - several bug fixesQ: How to use Firebase in Windows Phone? I'm new to Windows Phone development and I want to use Firebase in my application. I can use Firebase in Android and iOS, but how to use Firebase in Windows Phone? A: Install the add-on for the Windows Phone Dev Center. Once installed, you can add a new project to your solution and set up your Firebase

configuration as you normally would. When running the project, you should then see the Firebase SDK for Windows Phone in your references. This should work the same as you see it in Android/iOS. W.H. Barrett William Henry Barrett (September 17, 1836 – November 15, 1893) was an English born farmer and political figure in Ontario, Canada. He represented Hastings West in the House of Commons of Canada from 1882 to 1887 as a Liberal member. He was born in Germany and came to Canada in 1844, settling in Hastings Township, later amalgamated into the township of Alnwick. Barrett was postmaster in Alnwick and represented the township in the b7e8fdf5c8

#### **Wu10Man Crack+**

Disables Windows 10 Update checks. Enables Windows Update checks. Allows you to change the group policy for automatic updates. Automatically disables automatic updates. Allows you to add or remove hosts, URLs and services from a Windows 10 update site. Accepts HTTP, HTTPS, HTTPS with SSL certificate, FTP, SMTP, mailto and SSL SMTP protocol. Not only you can start the app but also pause / stop the downloading process and decide the time the updates will be checked. You can select the updates sources manually or let it choose automatically by the selected time and location settings. Works on all Windows 10 versions including Windows 10 Home. Wu10Man is a portable app that can be run on a USB flash drive. How to download Wu10Man? To get the latest version of Wu10Man you can either direct link to the download page or download it from the developers website. The link to the download page can be found here. Once you have installed it it is best to run the software for the first time and we hope that it will run fine. This is critical since if it does not then you can quickly undo the changes you have made and revert to the default settings. If it runs fine for you then we hope you will take a moment and leave a quick rating and review to help others by giving them the ability to find the perfect product that solves their problems. If you do have any issues with the software or think that it is doing something it should not be then please let us know by leaving a post in our Contact Us form so that we can correct the problem and save others the headache that you probably felt. About Tek-Tips Founded in 1987, Tek-Tips, Inc. is the leader in open source software information and community support. The company's mission is to support its users and to provide the best online support for their open source software. in through once I had caught up with the lead guitarist who had gone into the toilets. I found a barman outside the toilets and explained my situation to him and he said he'd get me sorted in a minute. He came back with one of the bar staff. The bar manager who I had talked to earlier came past too, I was about to start to explain what was happening and he asked me what I wanted, which was strange because it was only about a minute and a half before that. I asked for half a

#### **What's New in the?**

Wu10Man is a utility designed to help you manage the annoying automatic updates by configuring the group policy or disabling various services and websites that might download updates. Windows Services - This is the first option you will see when running the application. The left column shows you the status of each service. In addition to that, the right pane allows you to check whether the service is disabled or not and turn it on or off. Group Policy - The second option allows you to manage the settings associated with Group Policy. There are options such as checking the right pane to enable or disable the Group Policy settings, changing the state and title of the settings, etc. Hosts - The third option allows you to specify the URL, file, folder, or website where the updates are downloaded from. The URL is then added to the hosts file so you won't be given the option to browse the web when trying to open the web page. All in all, Wu10Man is a pretty handy utility that allows you to access and modify the Windows Update and Windows Module Installer settings. It is also worth mentioning that the software is ad free. Wu10Man - PC doctor that can fix automatic updates, disable them, change the settings and much more. Copyright 1998-2018, var.ecode.ru Wu10Man. That is, of course, true. A: Addressing each of your questions: Why would you launch this instead of a current update? The new build includes some new art, effects, spells and some minor content. It's a much-needed release to keep the game alive. The idea is to bring the game to a light-paced, action-packed experience for people who are just looking for a game to play while they're waiting for the next expansion. Why not just patch this in with the next patch? Adding the new content in a separate build, this means that players will be able to play with it immediately. It also means that you

can have your eye on the game and see what's up rather than having to check the patch notes every now and then. Why would you expect it to have a long life? When a game becomes available on Steam, many people buy it. Since people often don't actually play the games they buy (they either use them for some time but never actually get round to playing them, or they quit and never play them at all), once they quit, they rarely

### **System Requirements:**

Windows XP/Vista/7/8/8.1/10 CPU: 2.0GHz or greater RAM: 4GB or greater DirectX: 9.0c HDD: 5GB free space Sound: Compatible with DirectX sound device Screen Resolution: 1280x720 How to Install: 1. Download and unzip the file and place the BIN file inside. 2. Run the BIN file and follow the instructions. 3. You can exit the game

Related links:

<https://mdfplus.ru/wp-content/uploads/2022/07/zurthom.pdf> [https://kaalama.org/upload/files/2022/07/mrmcTSlidiVhdvlxO5I5\\_04\\_0d09c5e9cb00b8376437bc16cf953b10\\_file.pdf](https://kaalama.org/upload/files/2022/07/mrmcTSlidiVhdvlxO5I5_04_0d09c5e9cb00b8376437bc16cf953b10_file.pdf) <http://freemall.jp/gutenpy-license-code-keygen-for-pc.html> <https://www.acc.org.bt/sites/default/files/webform/complaints/Change-MAC-Address.pdf> [https://thefuturegoal.com/upload/files/2022/07/ScKdnbxQatKv3U5BqgDQ\\_04\\_fab44dcf0d6a995f43847f2a948d9cae\\_file](https://thefuturegoal.com/upload/files/2022/07/ScKdnbxQatKv3U5BqgDQ_04_fab44dcf0d6a995f43847f2a948d9cae_file.pdf) [.pdf](https://thefuturegoal.com/upload/files/2022/07/ScKdnbxQatKv3U5BqgDQ_04_fab44dcf0d6a995f43847f2a948d9cae_file.pdf) <https://salty-waters-65078.herokuapp.com/elapea.pdf> <http://stashglobalent.com/?p=35333> <https://virtual.cecafiedu.com/blog/index.php?entryid=4604> <https://fitport.de/wp-content/uploads/2022/07/favitan.pdf> <https://murmuring-peak-49398.herokuapp.com/delichad.pdf> <https://market.harmonionline.net/advert/v3d-medical-viewer-for-windows-april-2022/> <http://bacanis.yolasite.com/resources/Volume-Normalizer-Master--Crack--Download-X64.pdf> [https://www.farmington.nh.us/sites/g/files/vyhlif566/f/uploads/transfer\\_station\\_information\\_flyer.pdf](https://www.farmington.nh.us/sites/g/files/vyhlif566/f/uploads/transfer_station_information_flyer.pdf) [http://feedmonsters.com/wp-content/uploads/2022/07/Weather\\_Monitor.pdf](http://feedmonsters.com/wp-content/uploads/2022/07/Weather_Monitor.pdf) <https://sinhgadroad.com/advert/ccleaner-browser-crack-for-pc-march-2022/> <https://www.selcia.com/system/files/webform/job-application/Sayatoo-SubtitleMaker.pdf> <https://cryptic-eyrie-34882.herokuapp.com/shangab.pdf> <http://www.oscarspub.ca/faustworks-crack-free-download-mac-win/> [https://agile-mesa-10689.herokuapp.com/Free\\_MP3\\_Splitter.pdf](https://agile-mesa-10689.herokuapp.com/Free_MP3_Splitter.pdf) <https://toubabs-team.org/wp-content/uploads/2022/07/ipfw32.pdf>